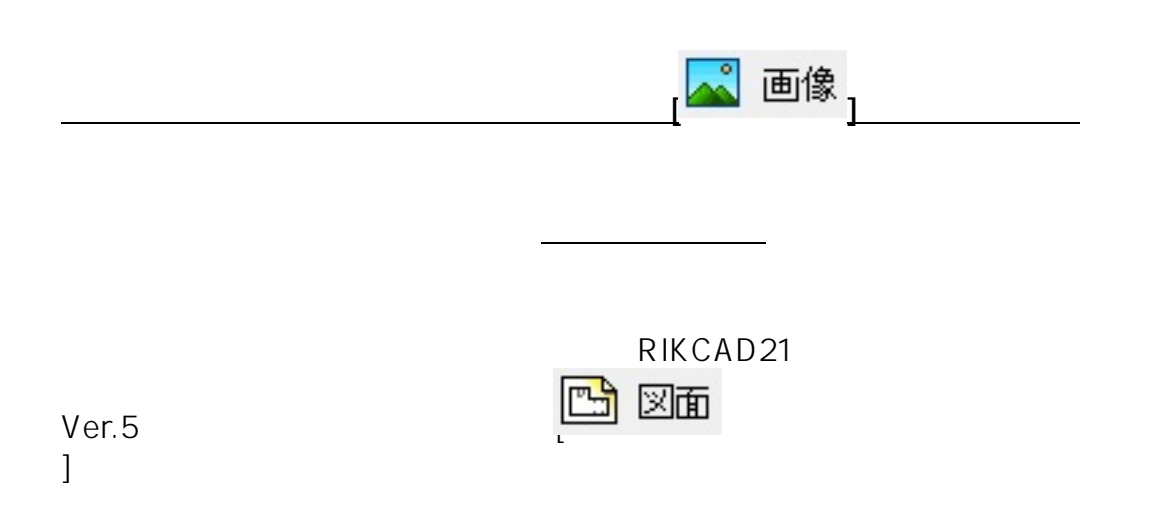

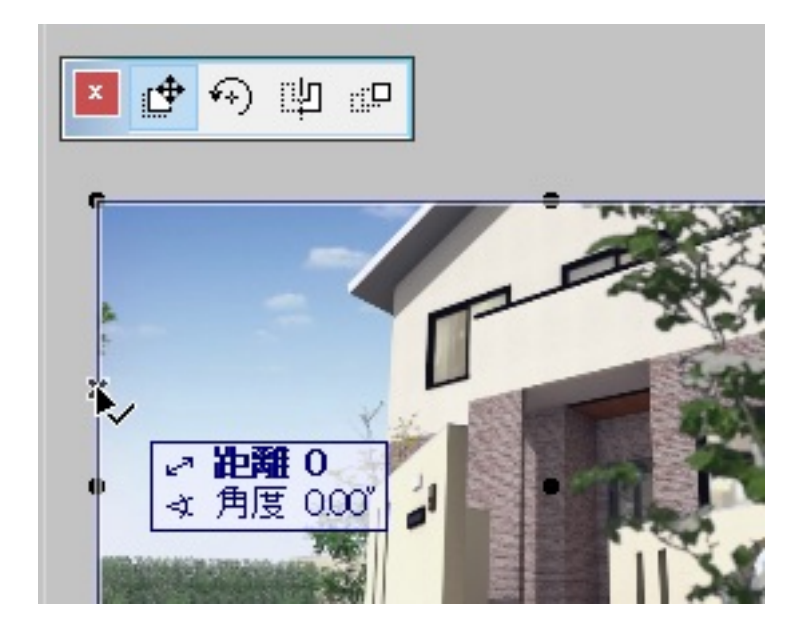

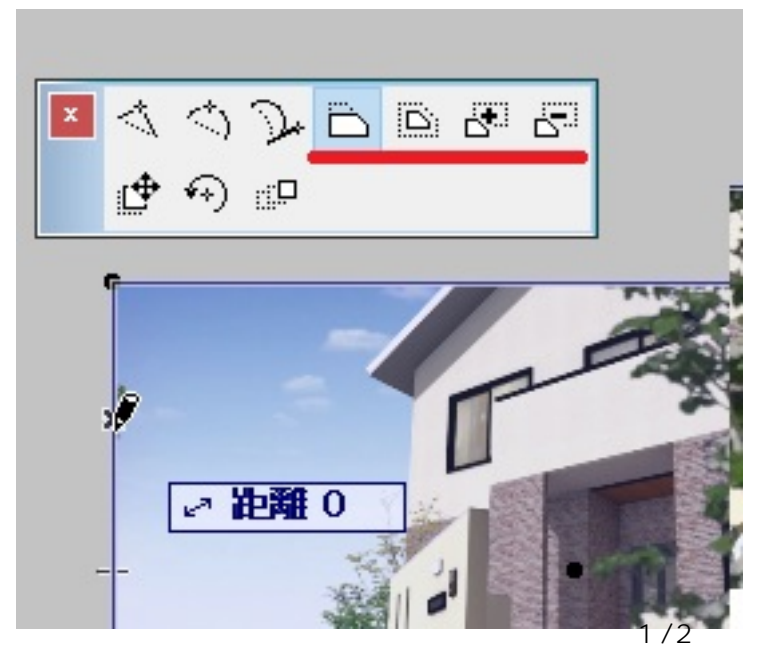

**<sup>(</sup>c) 2024 RIK <k\_sumatani@rikcorp.jp> | 2024-05-01 05:01:00** [URL: http://faq.rik-service.net/index.php?action=artikel&cat=30&id=715&artlang=ja](http://faq.rik-service.net/index.php?action=artikel&cat=30&id=715&artlang=ja)

 [図面ツール](index.php?action=artikel&cat=24&id=100&artlang=ja)  $\bullet$ 

製作者: ヘルプデスク

ID: #1714

 $: 2018 - 12 - 01110.58$